# **JAK REALIZOVAT ÚSPĚŠNÉ IT PROJEKTY**

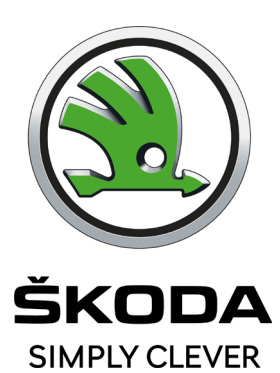

Jiří Parma 26. 04. 2022 **FII** 

**EVILLE** 

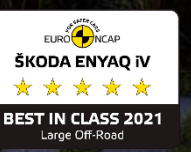

Představení

### Jiří Parma

Projektový manažer digitální prediktivní údržba

Narozen: Květen 1978 / jazyky: CZ, EN, ES / Ženatý, 2 děti Záliby: Sport, cestování, fotografie

#### **Ve ŠKODA AUTO a.s. od 2014**

- externí IT projektový administrátor
- Systémový analytik
- Business analytik
- Projektový manažer

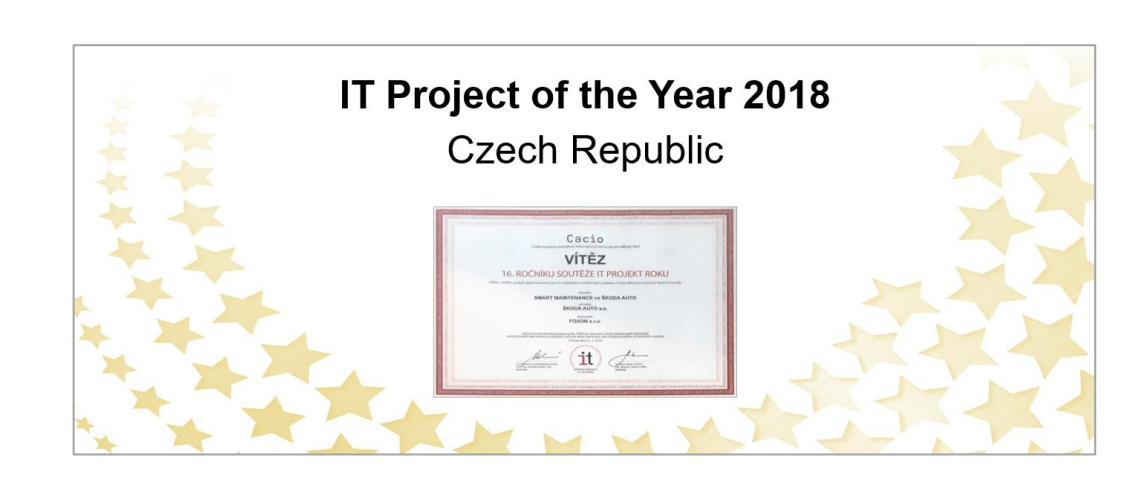

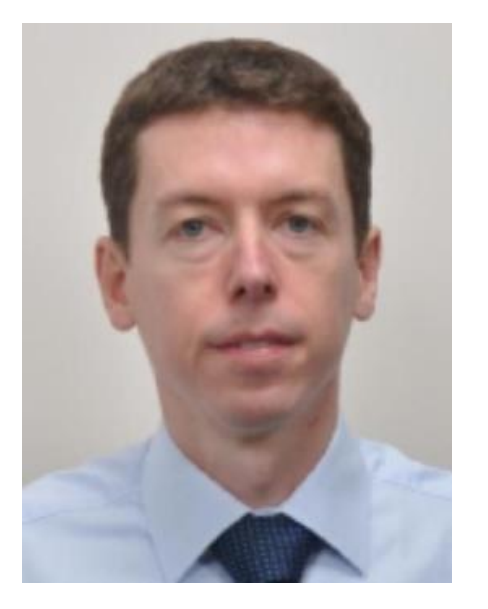

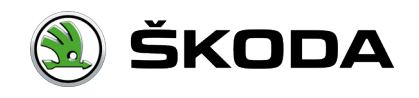

#### Projekty

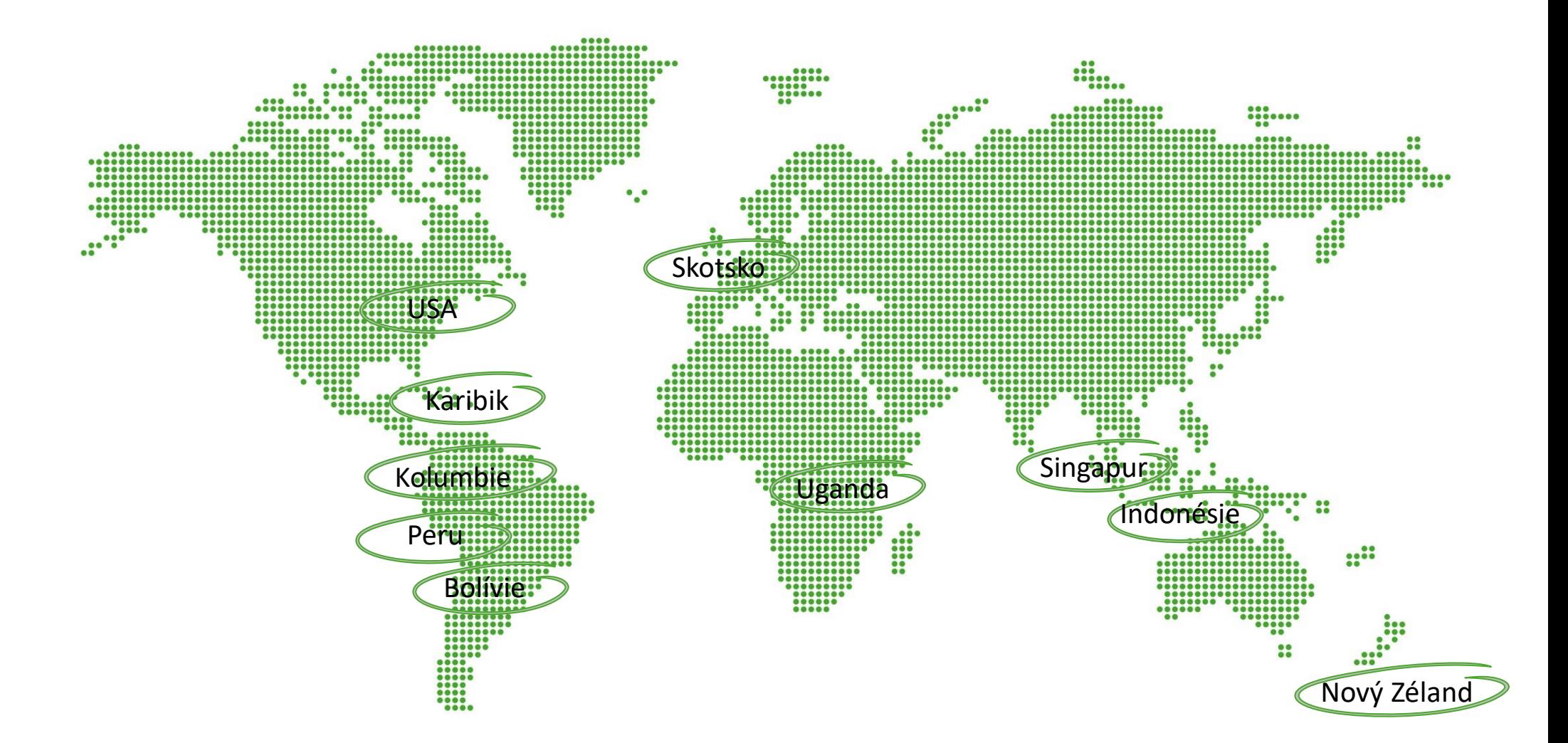

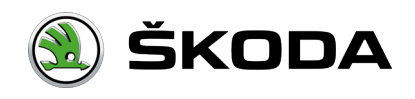

Projektový tým

### Kvalitní tým = kvalitní projekt

- **1x projektový manažer z IT oblasti**
- Jasně stanovené a pochopené role jednotlivých členů týmu
- Certifikát není vše, rozhodují dovednosti
	- Soft skills vs. Hard skills
- **· Pozor na jazykové bariéry**

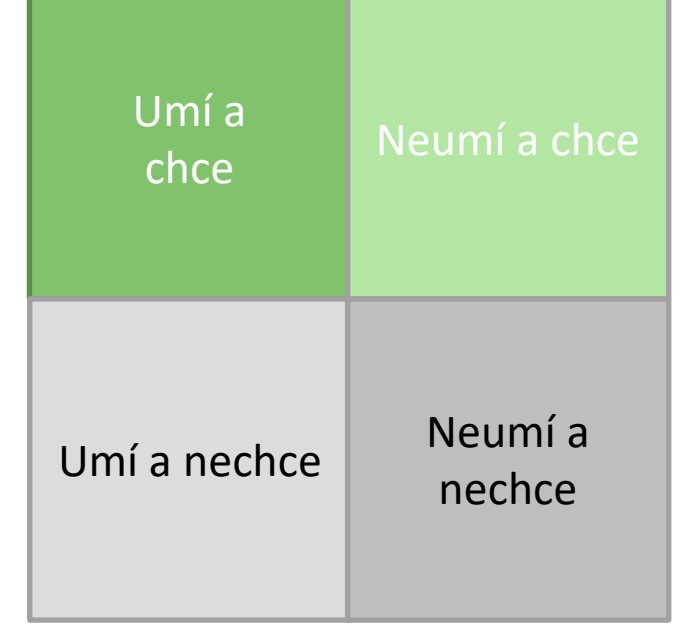

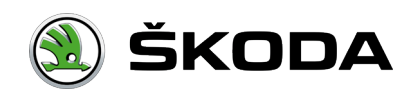

#### Zadání projektu

- **Postup při sestavení zadání projektu:**
	- 1. Zákazník popíše svůj požadavek (Business pohled)
	- 2. Projednání a úprava zadání s IT oddělením včetně IT požadavků - SW, HW, licence, architektura, ..
	- 3. V rámci výběru dodavatele může dojít k dalšímu zpřesnění zadání
	- 4. Odsouhlasení dokumentu "*Zadání projektu"* všemi účastníky projektu
	- 5. Začátek vývoje

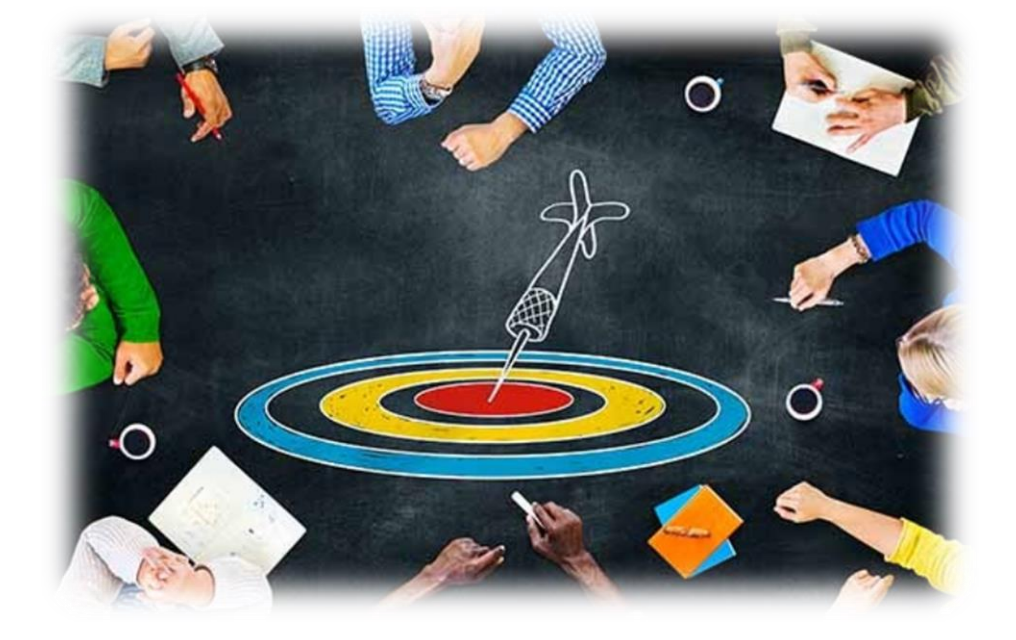

**Čím více detailů v zadání = tím méně překvapení v projektu**

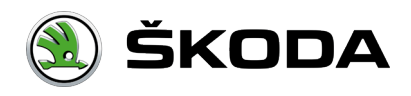

## **Představení**

#### Zadání projektu

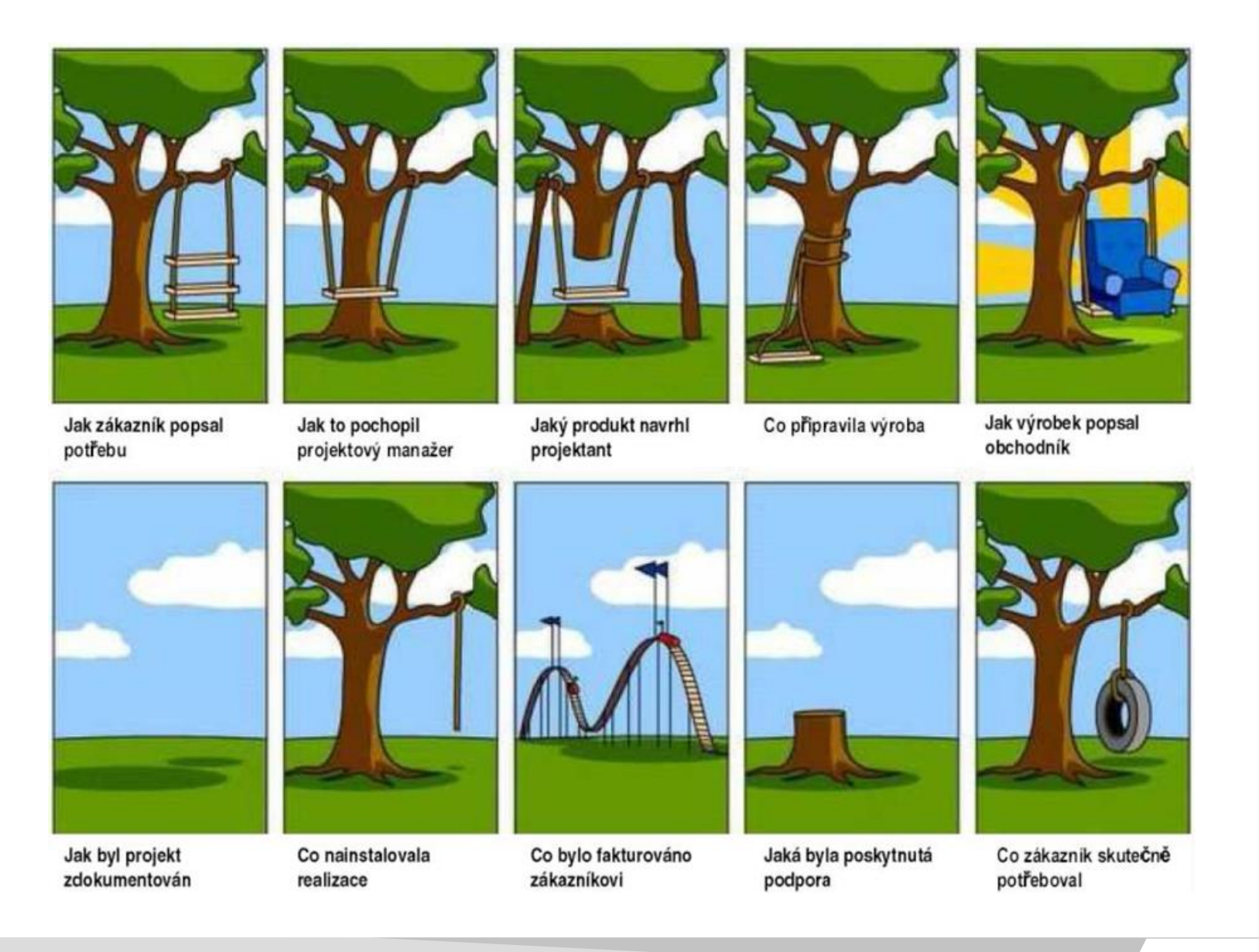

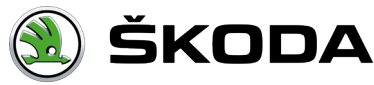

#### Projektová dokumentace

#### **Dokumentace**

- **·** Jednotné strukturované úložiště pro všechny projektové dokumenty
	- **E** Harmonogram, organigram, finance, ..

#### **Zápisy z porad**

- Zápis rozeslat do 24 hodin po poradě a požadovat schválení všemi účastníky
- Co je uvedeno ve schváleném zápise nelze později rozporovat
- V zápise popsat dosažený stav

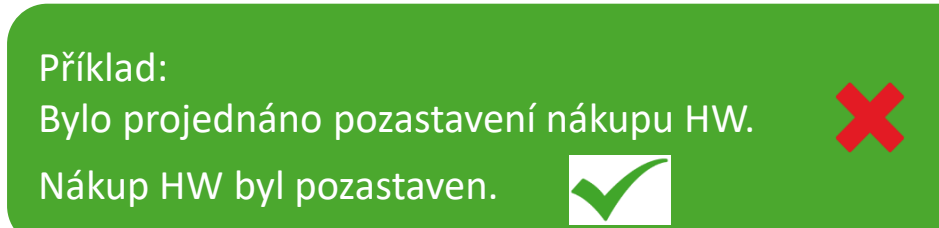

#### **Projektové nástroje:**

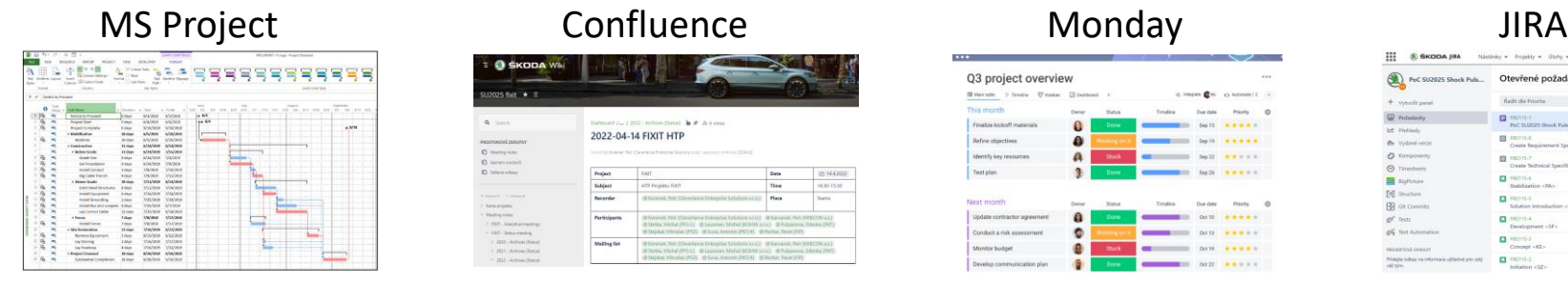

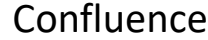

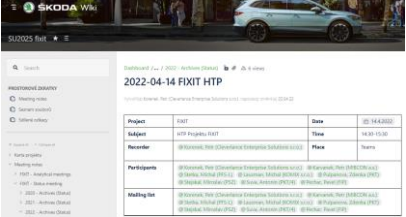

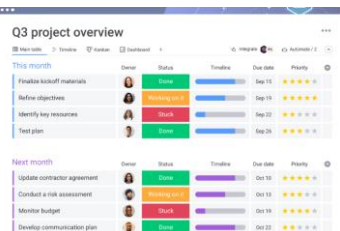

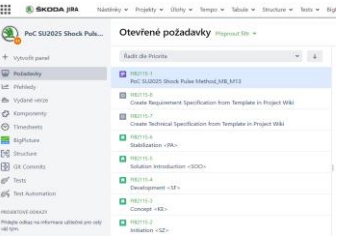

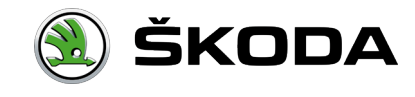

#### Výběr dodavatele

**Body, které je nutné dodržet při výběru dodavatele:**

- Dodavatele IT projektu technicky schvaluje IT oddělení
- V nákupním procesu předjednat způsob a podmínky výběru s odpovědným nákupčím
	- Určit váhu jednotlivých vyhodnocujících kritérií
	- **· Cena není jediné kritérium**

Nebát se ověřovat technickou způsobilost dodavatelů

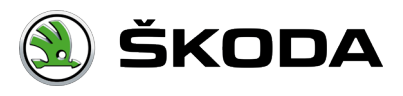

Základem všeho je ..

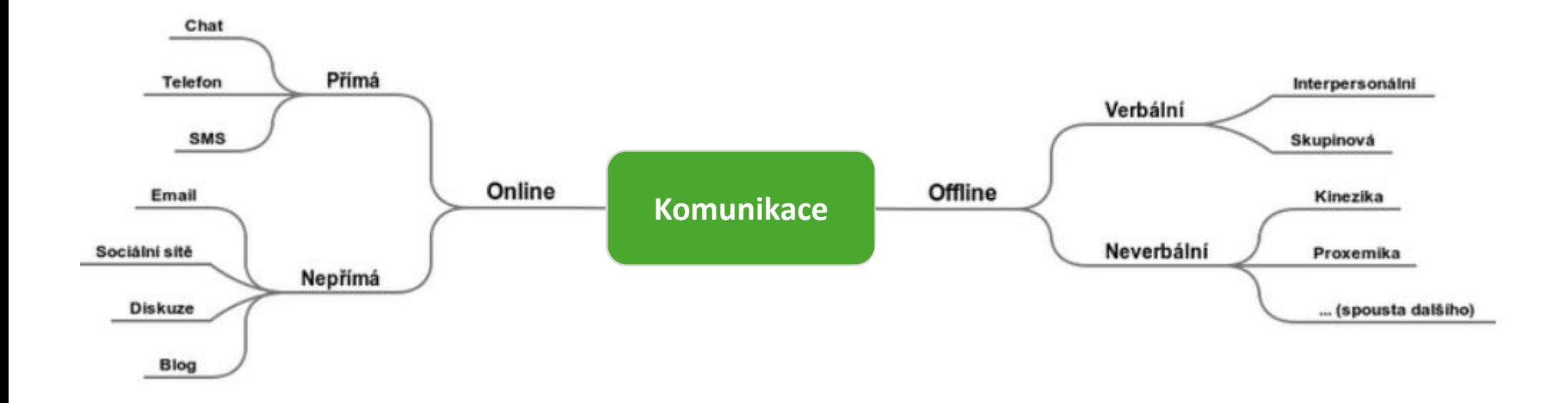

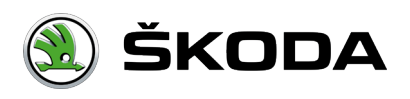

VEŘEJNÉ/PUBLIC

9 Jak realizovat úspěšné IT projekty, FII, Jiří Parma, 26. 04. 2022

Úspěšný IT projekt

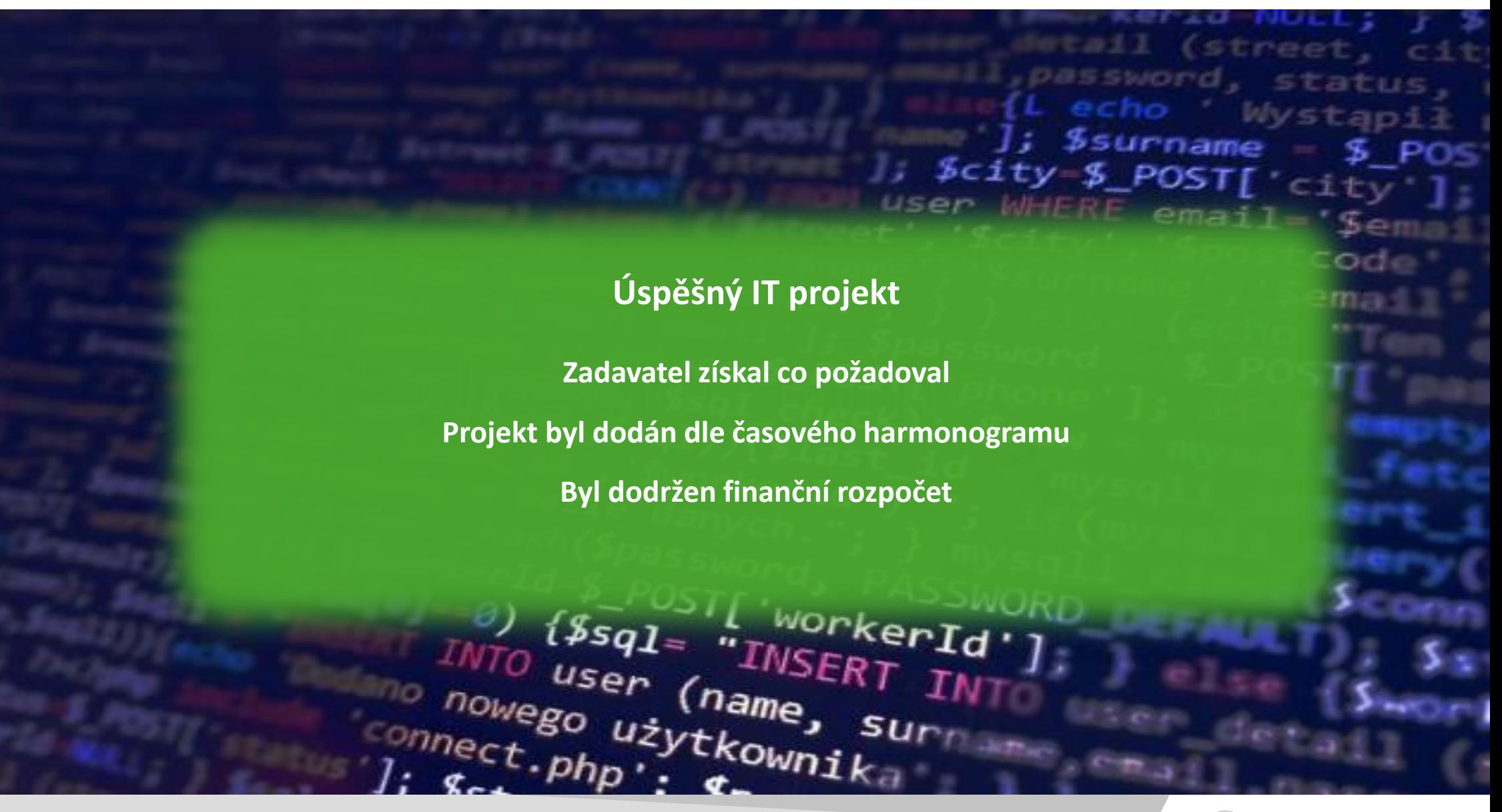

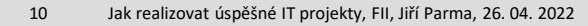

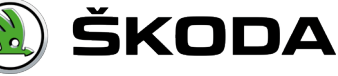